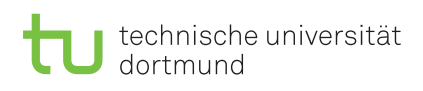

Fakultät für Informatik Lehrstuhl 14 Lars Hildebrand

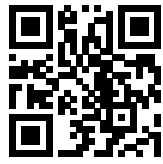

Praktikum zu

## Einführung in die Informatik für LogWings, WiMas und MedPhys

Übungsblatt 4 Besprechung: 14.–18.11.2022 (KW 46)

Wintersemester 2022/23

# Vorbereitende Aufgaben

Aufgabe 4.1: Variablen – Wiederholung

Zu Beginn wollen wir den Umgang mit Variablen wiederholen.

a) Wie deklarieren Sie eine Variable vom Typ double mit dem Namen velocity?

b) Wie weisen Sie einer bereits deklarierten Variable mit dem Namen value den Wert 25 zu?

c) Wie deklarieren Sie eine Variable vom Typ int mit dem Namen sum und initialisieren diese mit der Summe zweier bereits deklarierten und initialisierten Variablen  $x$  und  $y$ ?

## Präsenzaufgaben

### Aufgabe 4.2: Modulorechnung

In dieser Aufgabe wollen wir ein Verständnis für die Ganzzahldivision, Modulorechnung und für große Zahlen entwickeln. Unser Ziel wird es sein, ein Programm zu schreiben, welches eine Uhrzeit ausgeben kann. Doch zunächst beschäftigen wir uns mit Ganzzahldivision und Modulorechnung.

#### Quiz

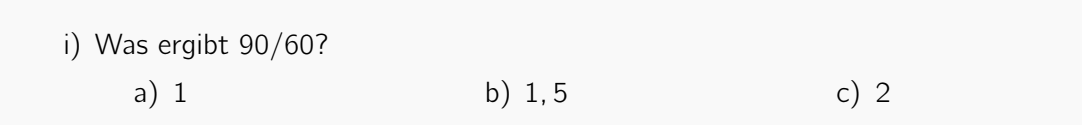

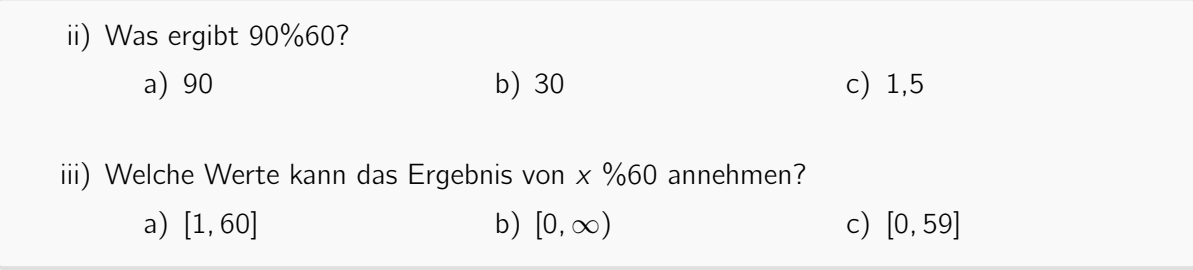

### <span id="page-1-0"></span>Aufgabe 4.3: Zeitumrechnung – Vorbereitung

Nun wenden wir diese Rechenarten an, um eine Uhr anhand eines gegebenen Zeitpunktes zu programmieren. In vielen Rechnersystemen werden Zeitpunkte in vergangenen Sekunden seit dem 1.1.1970 angegeben. Diese Zeitpunkte werden Zeitstempel genannt. Anhand solcher Zeitstempel können wir also Uhrzeiten berechnen.

Beispiel: Der Zeitstempel 42 repräsentiert den 1.1.1970 00:00:42 Uhr, der Zeitstempel 86.400 = 24 · 60 · 60 den 2.1.1970 00:00:00 Uhr und der Zeitstempel 554.992.367 den 3.8.1987 12:32:47 Uhr.

Lösen Sie nun folgende Aufgaben:

a) Wie viele ganze Minuten und Sekunden sind zum Zeitstempel 255 vergangen?

b) Wie viele ganze Stunden und Minuten sind zum Zeitstempel 9.930 vergangen?

c) Wie viele ganze Tage und Stunden sind seit dem Zeitstempel 130.545 vergangen?

d) Wie viele Sekunden sind seit der letzten vollen Stunde zum Zeitstempel 106.820 vergangen?

e) Wie viele Sekunden seit Tagesbeginn sind zum Zeitstempel 1.030.637.317 vergangen?

f) Wie sehe die Darstellung des Zeitstempels 221.820 in einer klassischen Digitaluhr (hh:mm:ss) aus?

### Aufgabe 4.4: Zeitumrechnung – Implementierung

Wir werden nun die in Aufgabe 4[.3](#page-1-0) gewonnenen Erkenntnisse nutzen, um ein Programm zur Umrechnung der Uhrzeit zu schreiben.

a) Legen Sie eine neue Klassendatei mit dem Namen Clock an. Passen Sie die Datei so an, dass sie diesem Grundgerüst entspricht:

```
1 package blatt04;
\mathcal{P}3 public class Clock {
4
5 public static void main(String[] args) {
6 /* Anfang des Programmcodes */
7
8 /* Ende des Programmcodes */
9 }
10 }
```
Das Programm soll nun innerhalb des durch Kommentare markierten Bereiches implementiert werden.

b) Um eine Uhrzeit zu repräsentieren, benötigen wir drei Werte: Stunden, Minuten und Sekunden. Verwenden Sie hierfür drei Variablen mit den Namen seconds, minutes und hours. Zusätzlich möchten wir den Zeitstempel, also die Anzahl der verstrichenen Sekunden, in einer Variable mit dem Namen timestamp speichern. Deklarieren Sie deshalb insgesamt vier long Variablen, in denen diese Werte gespeichert werden sollen.

Wenn Sie die Variable timestamp als int deklarieren würden, welches Problem kann in der Zukunft auftreten?

- c) Initialisieren Sie hinter den Deklarationen den Wert des Zeitstempels mit einem beliebigen Wert. Weisen Sie anschließend den Variablen für Stunde, Minute und Sekunde in Abhängigkeit zum Zeitstempel den passenden Wert durch eine Berechnung zu.
- d) Abschließend wollen wir die berechneten Werte nutzen, um die Zeit auszugeben. Rufen Sie die bekannte Systemfunktion **System.out.println()** auf und geben Sie einen informativen Text aus, der sowohl den gewählten Zeitstempel als auch die Uhrzeit ausgibt. Testen Sie auch das Programm mit einem Klick auf den execute-Button, wie es auf dem zweitem Übungsblatt beschrieben wurde.
- e) Was für Probleme gäbe es, würden wir seconds, minutes und hours als int deklarieren, timestamp jedoch als long belassen?

#### Aufgabe 4.5: if-Anweisungen – Bedingungen

In dieser Aufgabe wollen wir uns mit der Auswertung boolescher Ausdrücke beschäftigen. Vervollständigen Sie die folgende Tabelle, indem Sie die folgenden Ausdrücke auswerten:

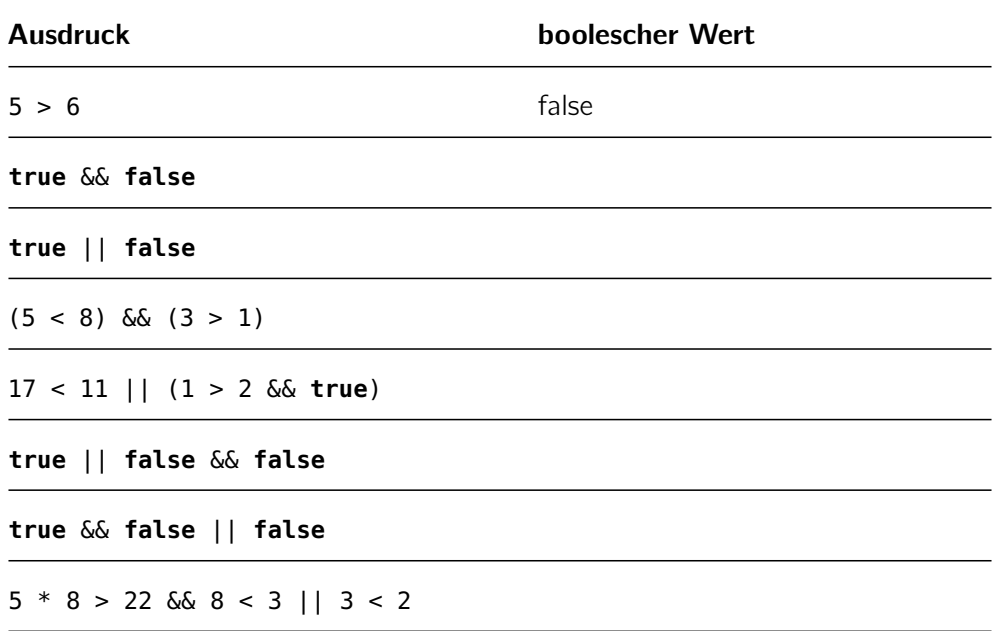

Aufgabe 4.6: if-Anweisungen – Bedingungen selber schreiben

Überlegen Sie, welche Vorbedingungen erfüllt sein müssen, damit folgende Berechnungen ohne Laufzeitfehler oder Semantikfehler ausgeführt werden können.

a) Die Division zweier Zahlen a/b

b) Die Wurzel aus der Zahl x ziehen

c) Das Berechnen des Flächeninhalts eines Rechtecks mit den Seitenlängen a und b

#### <span id="page-3-0"></span>Aufgabe 4.7: if- und switch-Anweisungen

Wir wollen ein Programm schreiben, das Zahlen in Worten ausschreibt. Dabei betrachten wir nur natürliche Zahlen (inklusive 0). Das Programm wollen wir nun schrittweise mithilfe von if- und switch-Anweisungen entwickeln.

- <span id="page-4-0"></span>a) Erstellen Sie eine neue Klasse IntToText und legen Sie in der main-Methode eine int-Variable mit dem Namen number an. Fragen Sie in einer if-Anweisung ab, ob number den Wert 0 hat und geben Sie in diesem Fall "zero" aus. Initialisieren Sie number mit verschiedenen Werten und testen Sie, ob genau dann, wenn number den Wert 0 hat, der Text ausgegeben wird.
- b) Erweitern Sie Ihr Programm um eine if-Anweisung, die "one" ausgibt, wenn number den Wert 1 hat. Muss diese if-Anweisung vor oder hinter der if-Anweisung aus Aufgabenteil a) stehen?
- c) Erweitern Sie ihr Programm um die passenden Ausgaben bei den Werten 2–4.
- d) Des Weiteren interessiert uns, ob der Wert zwischen 5 und 7 oder größer als 7 ist. Geben Sie im Falle, dass der Wert number 5, 6 oder 7 ist, den Text "between five and seven" aus. Ist der Wert größer als 7, soll "greater than seven" ausgegeben werden.
- e) Wandeln Sie diese Ansammlung von if-Anweisungen in eine switch-Anweisung um.

## Ergänzende Aufgaben

### Aufgabe 4.8: Zahlen-Ausschreibung

Betrachten Sie Ihren Code aus Aufgabe 4[.7.](#page-3-0) Welche Änderungen sind nötig, um die Zahlen bis 99 richtig auszuschreiben? Eine konkrete Implementierung ist dabei nicht notwendig.